# Developing a Recursive Program: Listing Permutations

## Step #1: Goal and General Algorithm Idea

*Scenario*: A number of people each need a unique PIN of length *n*, made up of the digits 1 . . . *n*. *Goal*: Write a program that generates all possible PINs of length *n*, made up of the digits  $1 \ldots n$ . *Subgoal*: Write a program to generate all permutations of the digits 1 . . . *n*.

Let's begin by looking at the permutations of the digits 1, 2, and 3:

1 2 3 2 1 3 3 1 2 1 3 2 2 3 1 3 2 1

Notice a pattern here: pick the first digit 1, permute the other two, and prepend the 1; then pick the second digit 2, permute the other two, and prepend the 2; and finally, pick the third digit 3, permute the other two, and prepend the 3. More generally, we pick the *i*th digit, permute all the others, and then prepend that *i*th digit.

This algorithm suggests recursion. It has a base case, where the recursion stops. Specifically, the permutation of 0 digits is empty, and the permutation of 1 digit is that digit itself. And it has an induction step, namely permuting all but the *i*th digit and then prepending that.

Now that we have the general idea, let's design the program.

## Step #2: Data Representation and Program Structure

#### *Part #1: Data Structures*:

Represent the sequence of digits as a list; so the sequence 1, 2, 3 would be treated as a list L.

Represent each permutation as an element of another list I.

*Part #2: Functions*

And now we write the function suggested by the above. Let's call it:

function perm( $\mathbf{L}$ )  $\rightarrow$  returns list of permutations of elements of  $\mathbf{L}$ 

First, the base case, when there is no recursion and a value is simply returned. This should happen when the list L contains exactly 1 element. We can also add an error check. L should never be the empty list, but we can easily check, and so we do:

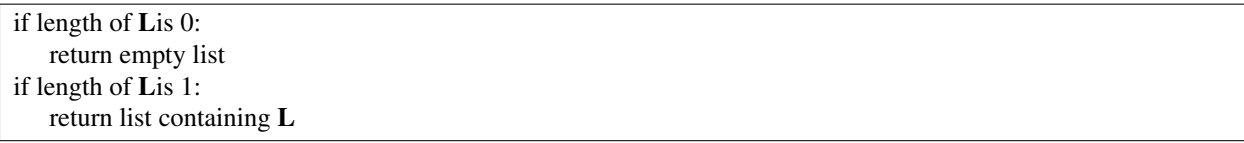

Next, we have to create the list I for the list of permutations. Initially, it's empty:

#### I is empty

Now for the recursion. We want to loop through L, extracting the elements successively. After each extraction, we create a new list without it but with all the other elements. We then permute that list, prepend the extracted element, and continue until we are done with the list:

```
for each element in \overline{L}:
   remove that element (call it L[i])
   rest of list is L[0 \text{ up to } i] + L[ everything after i]; call this R
   for each element in perm(R):
       prepend L[i]; call the result P
        append P to I
```
Now we have the list of permutations in I. So we return it.

#### <span id="page-1-0"></span>return I

And that's it!

### Step #3: Put It into Python

We can translate the function above almost line for line:

```
def perm (L) :
    # base cases: if list is empty or
    # has 1 element , return it as a list
    # so it can be appended to the list
    # of permutations
    if len(L) == 0:
        return [ ]
    if len(L) == 1:
        return [ L ]
    # this will hold the permuted lists of L
    I = [ ]# move each element in the list to the front
    # and permute the rest of the list; for each
    # permutation, prepend the front element and
    # save the result in the list of permutations
    for i in range(len(L)):
        # drop the i-th element; this gives you
        # the rest of the list to be permuted
        R = L[:i] + L[i+1:]# generate the permutations of the rest
        # for each permutation , prepend the one
        # you held back and add it to the list of
        # permutations
        for e in perm(R):
            P = [ L[i] ] + e
            I. append (P)
    # return the list of permutations
    return I
```
## Step #4: The Program

To print the permutations, we just print all the elements in the list that  $perm$  returns:

```
# this is the data to permute
# here, it's numbers, but it can be anything
data = [1, 2, 3, 4]# get the list of permutations and print it
for p in perm (data):
        print(p)
```